# **QGIS Application - Bug report #18500**

# **Crash report**

*2018-03-21 09:51 AM - Neil Breton*

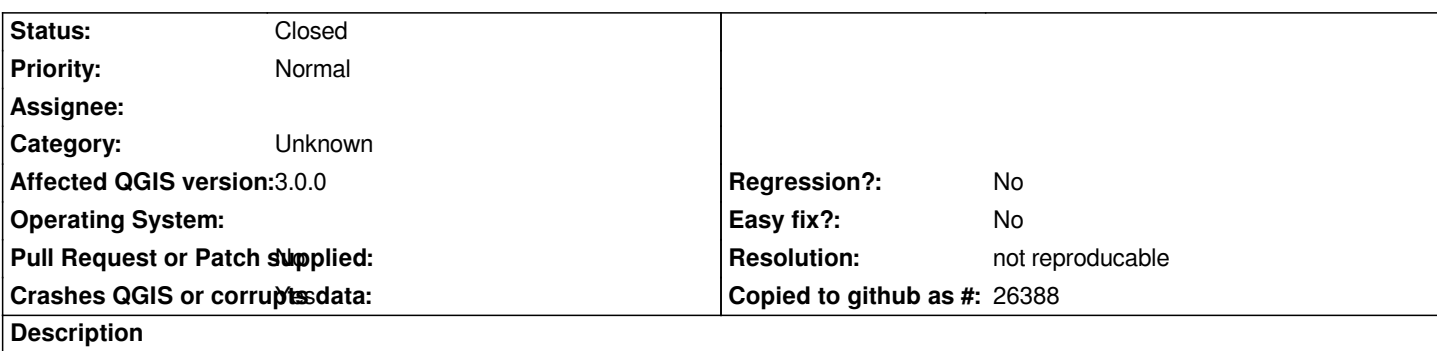

# **User Feedback**

# **Report Details**

**Crash ID***: 9b4f5736bb054348509e4a0821d460f55ed503cc*

### **Stack Trace**

*QMutex::lock : handlesDirectoryPath : handlesDirectoryPath : QgsVectorLayerFeatureIterator::close : QgsVectorLayerFeatureIterator::fetchFeature : QgsAbstractFeatureIterator::nextFeature : QgsVectorLayerLabelProvider::registerFeature : QgsVectorLayerLabelProvider::registerFeature : QgsMapRendererParallelJob::renderLayerStatic : QgsMapRendererParallelJob::renderingFinished : QgsArchive::zip : QgsImageOperation::flipImage : QtConcurrent::ThreadEngineBase::run : QThreadPoolPrivate::reset : QThread::start : BaseThreadInitThunk : RtlUserThreadStart :*

## **QGIS Info**

*QGIS Version: 3.0.0-Girona QGIS code revision: commit:001c80b0c3 Compiled against Qt: 5.9.2 Running against Qt: 5.9.2 Compiled against GDAL: 2.2.3 Running against GDAL: 2.2.3*

#### **System Info**

*CPU Type: x86\_64 Kernel Type: winnt Kernel Version: 6.1.7601*

### **History**

### **#1 - 2018-03-21 10:34 AM - Nyall Dawson**

*- Status changed from Open to Feedback*

#### **#2 - 2018-03-21 10:39 AM - Neil Breton**

*Hi Nyall*

*I'm not sure I'm afraid. I had an instance of QGIS open, put my laptop into standby, then when I went back into the laptop and went back to the QGIS window, there was just the error message above. Sorry I can't be more specific.*

#### **#3 - 2018-08-23 01:11 AM - Giovanni Manghi**

- *Resolution set to not reproducable*
- *Status changed from Feedback to Closed*

*Try the latest QGIS release, reopen if necessary.*